## **C.U.SHAH UNIVERSITY Winter Examination-2018**

**Subject Name : Fundamentals of Web Designing** 

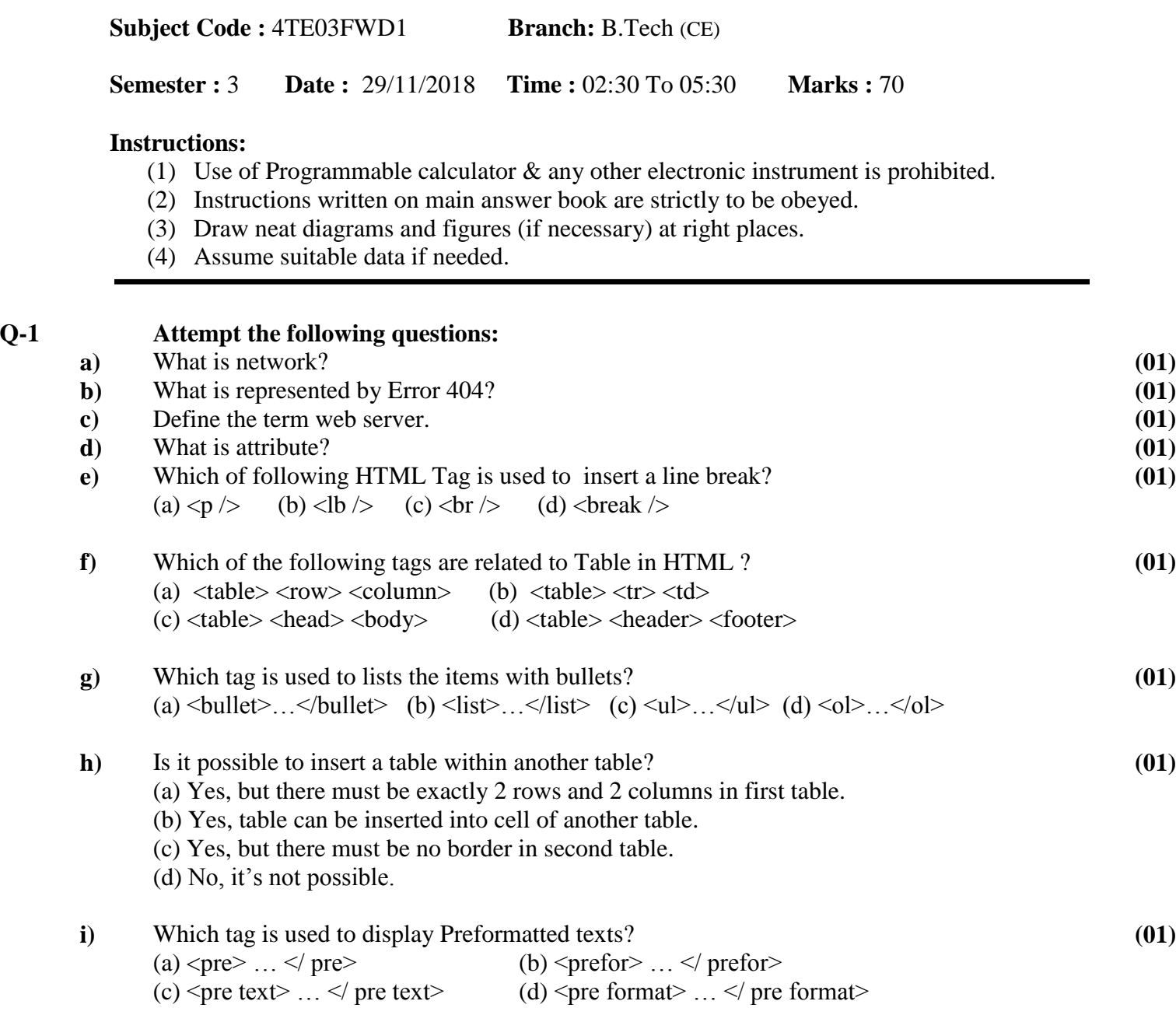

## **j)** Which character is used to indicate a start of a tag? (a) > (b) \* (c) / (d) < **(01)**

**k**) How do you insert a comment in a CSS file?<br>(a) 'this is a comment (b)  $\frac{1}{1}$  this is a (b)  $\frac{1}{1}$  this is a comment  $\frac{1}{2}$ (c) // this is a comment (d) /\* this is a comment \*/ **(01)**

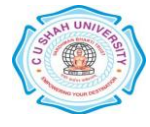

**(01)**

**(01)**

**(01)**

**(01)**

**(01)**

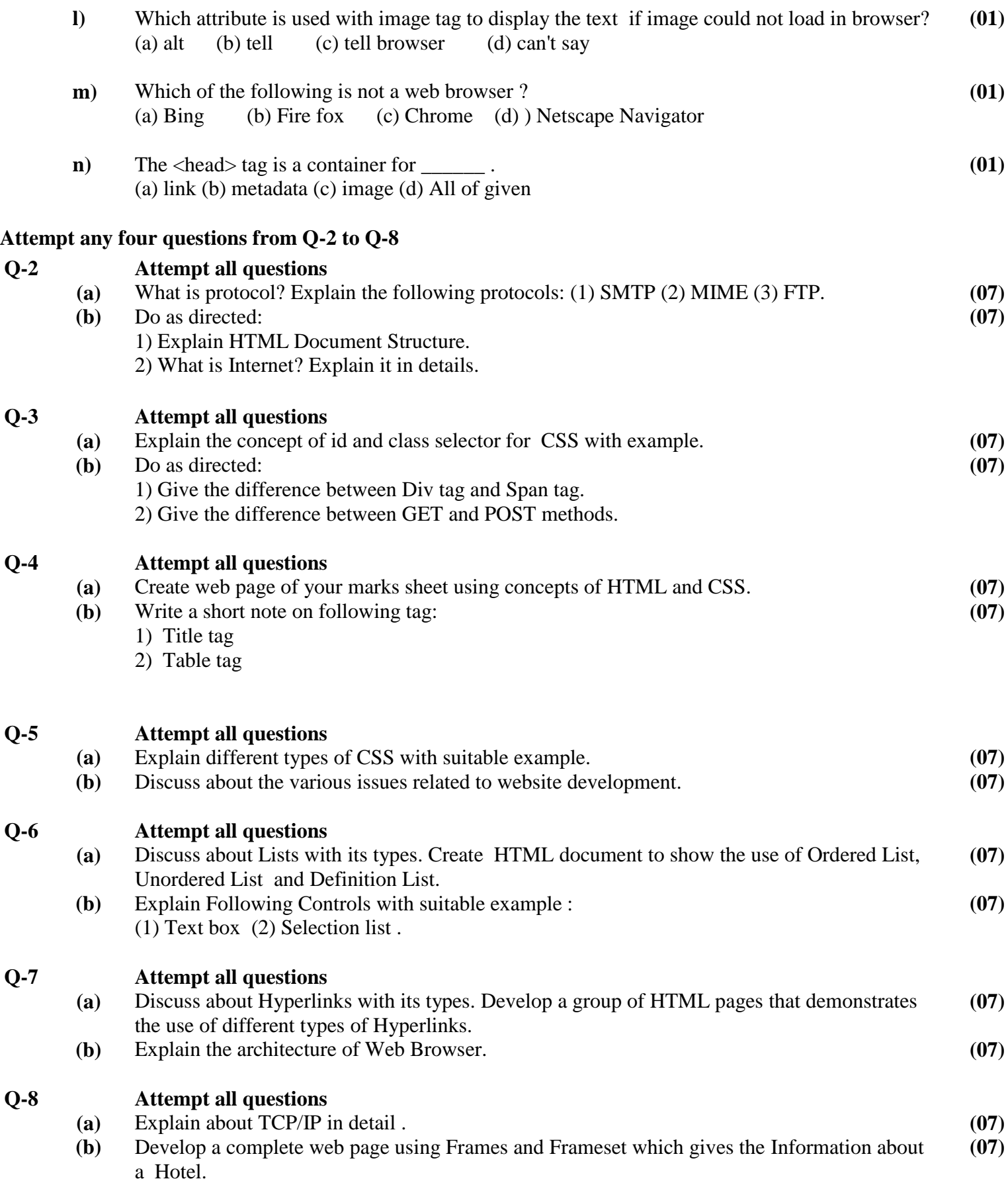

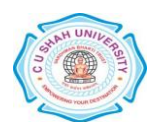